### Набор математических формул

Учебная практика

мехмат, III курс, кафедра ИВЭ

Тема №4 набор математических формул – 1 / 49

<span id="page-1-0"></span>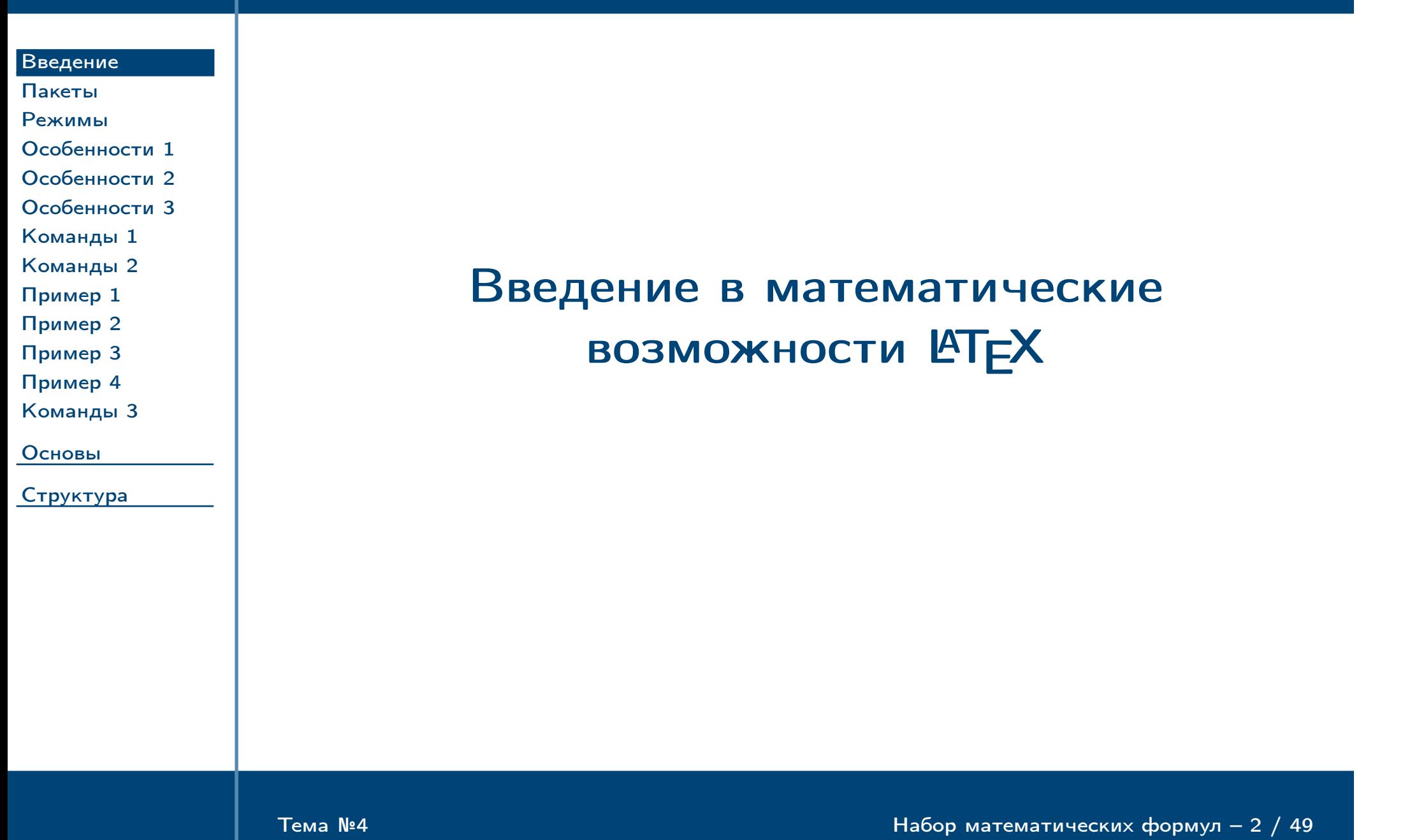

## Дополнительные пакеты для набора математических формул

#### [Введение](#page-1-0)

[Пакеты](#page-2-0) [Режимы](#page-3-0) [Особенности 1](#page-4-0) [Особенности 2](#page-5-0) [Особенности 3](#page-6-0)

[Команды 1](#page-7-0) [Команды 2](#page-8-0) [Пример 1](#page-9-0) [Пример 2](#page-10-0) [Пример 3](#page-11-0) [Пример 4](#page-12-0) [Команды 3](#page-13-0)

[Основы](#page-14-0)

[Структура](#page-35-0)

Таблица 1: часто используемые пакеты для набора формул

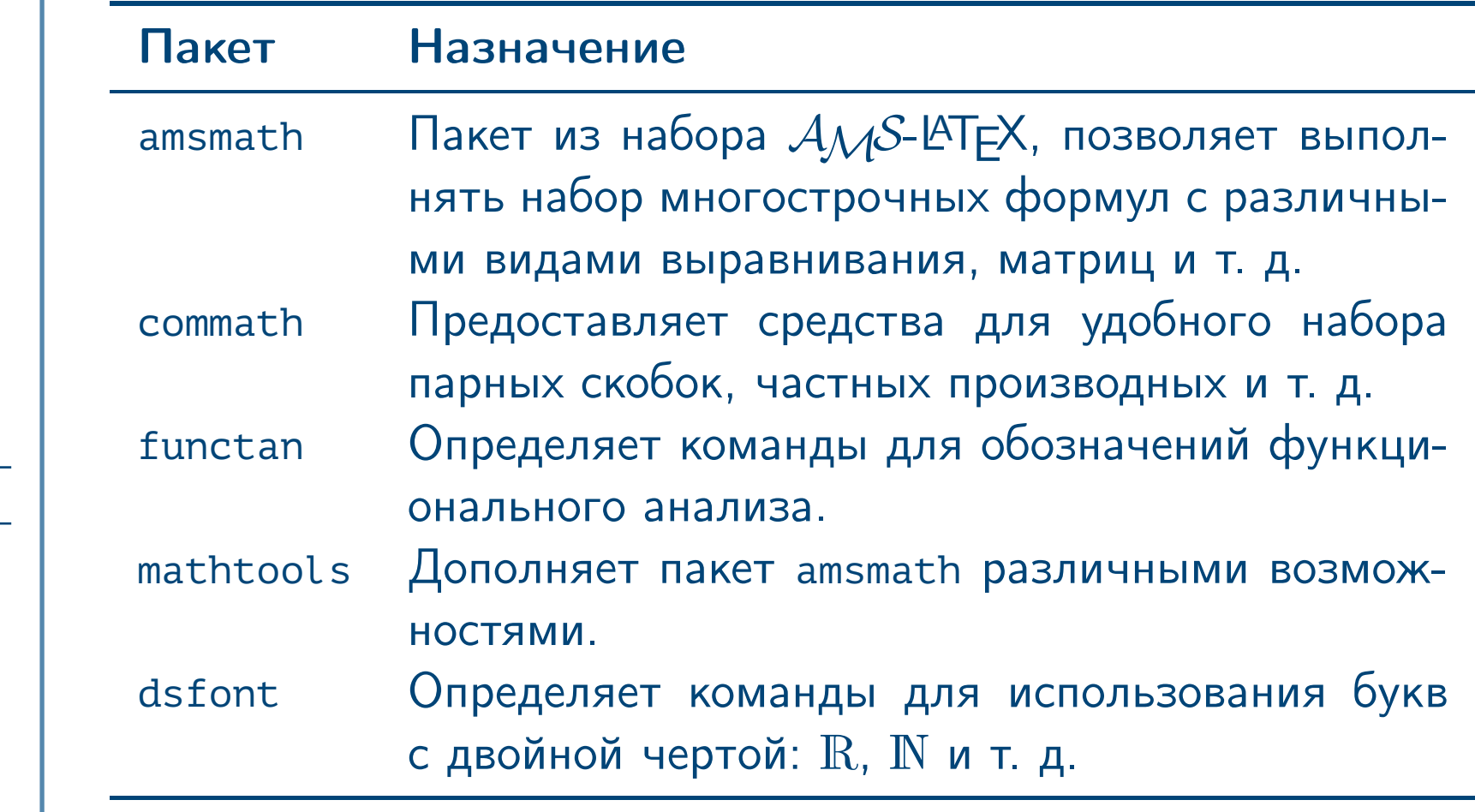

<span id="page-2-0"></span> $\frac{1}{2}$  Тема №4  $\frac{1}{2}$  19  $\frac{1}{2}$  19  $\frac{1}{2}$  Набор математических формул – 3  $\frac{1}{2}$  49

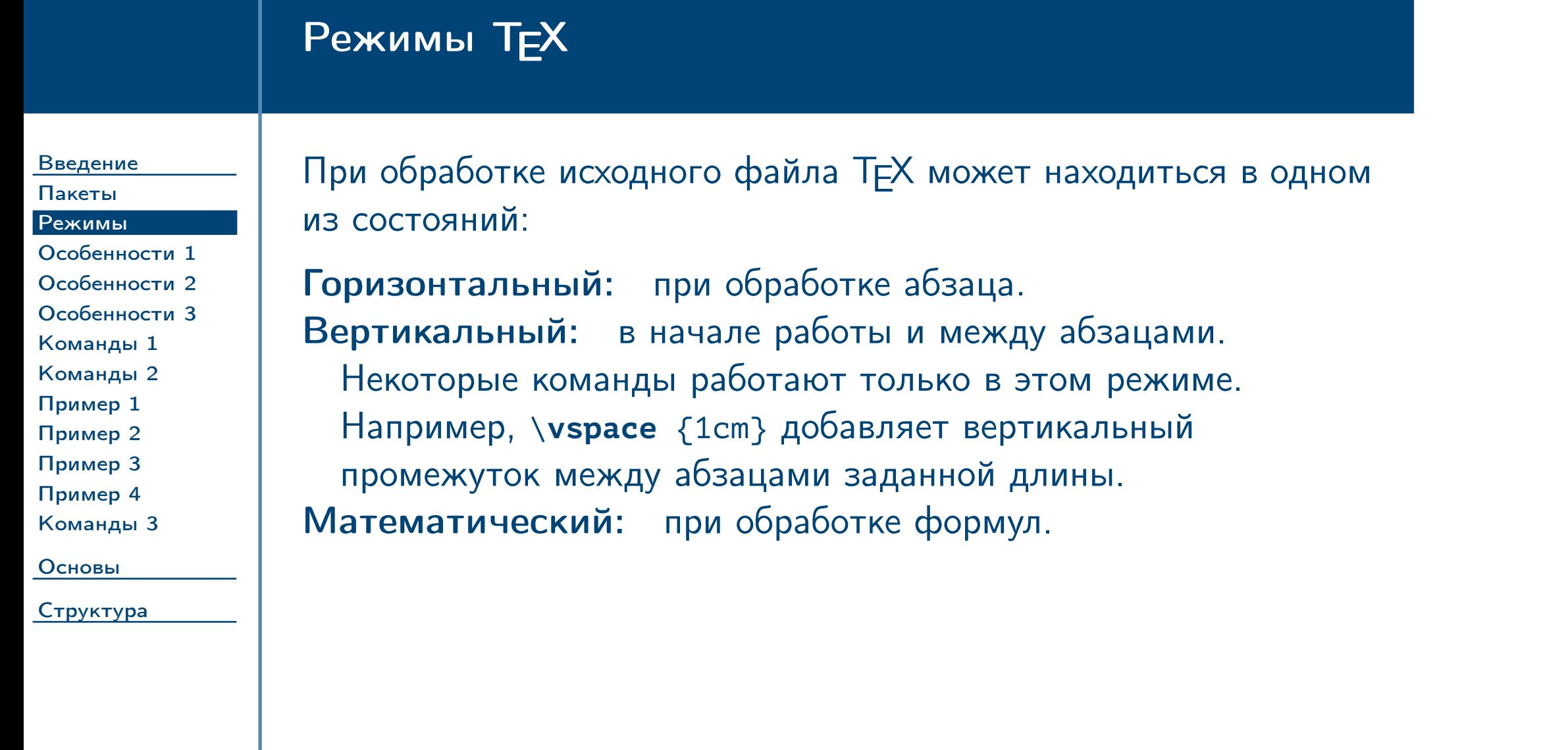

<span id="page-3-0"></span> $\frac{1}{2}$ Тема №4 набор математических формул – 4 / 49

# Особенности математического режима

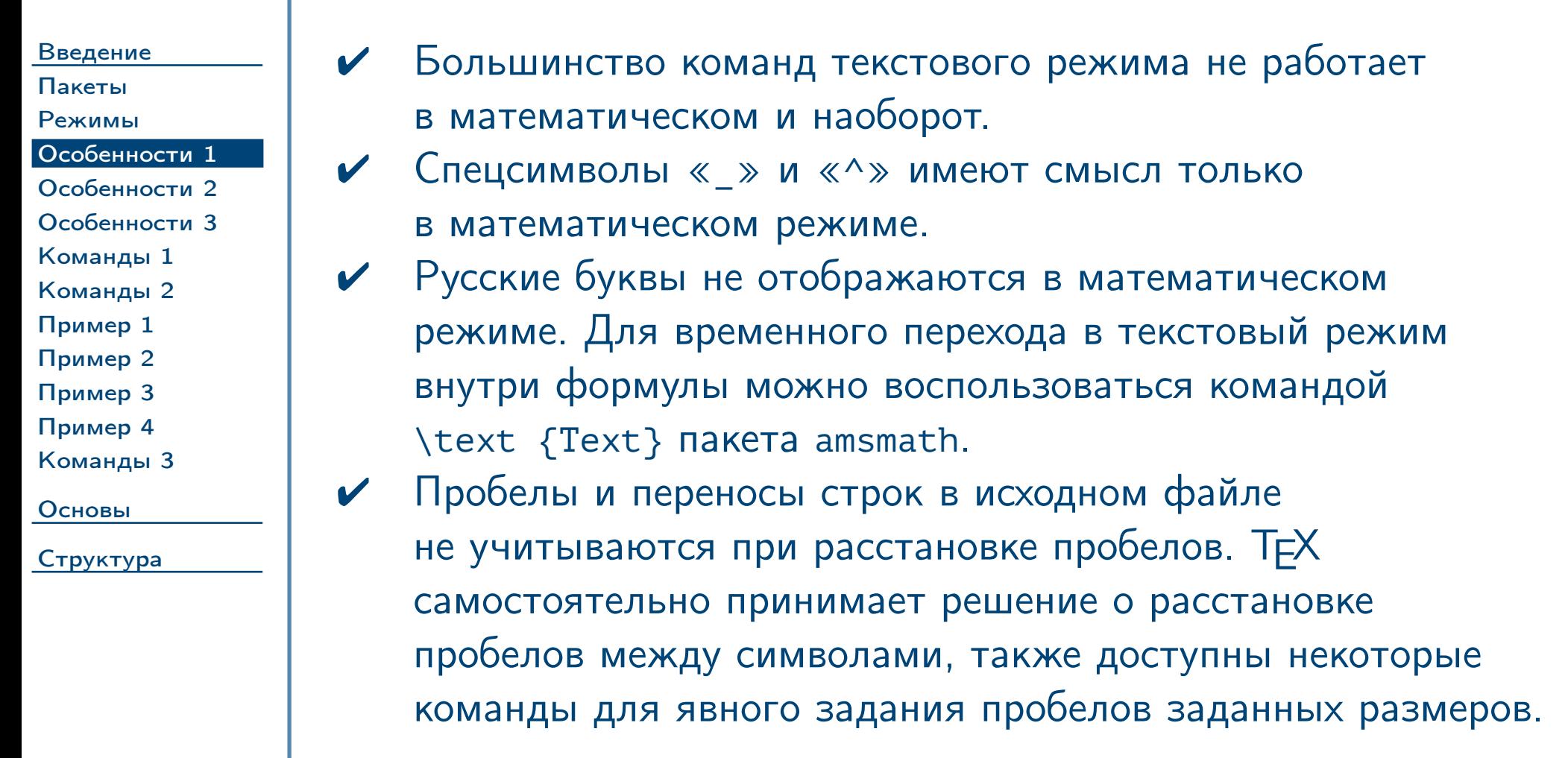

<span id="page-4-0"></span> $\frac{1}{2}$ Тема №4 набор математических формул – 5 / 49

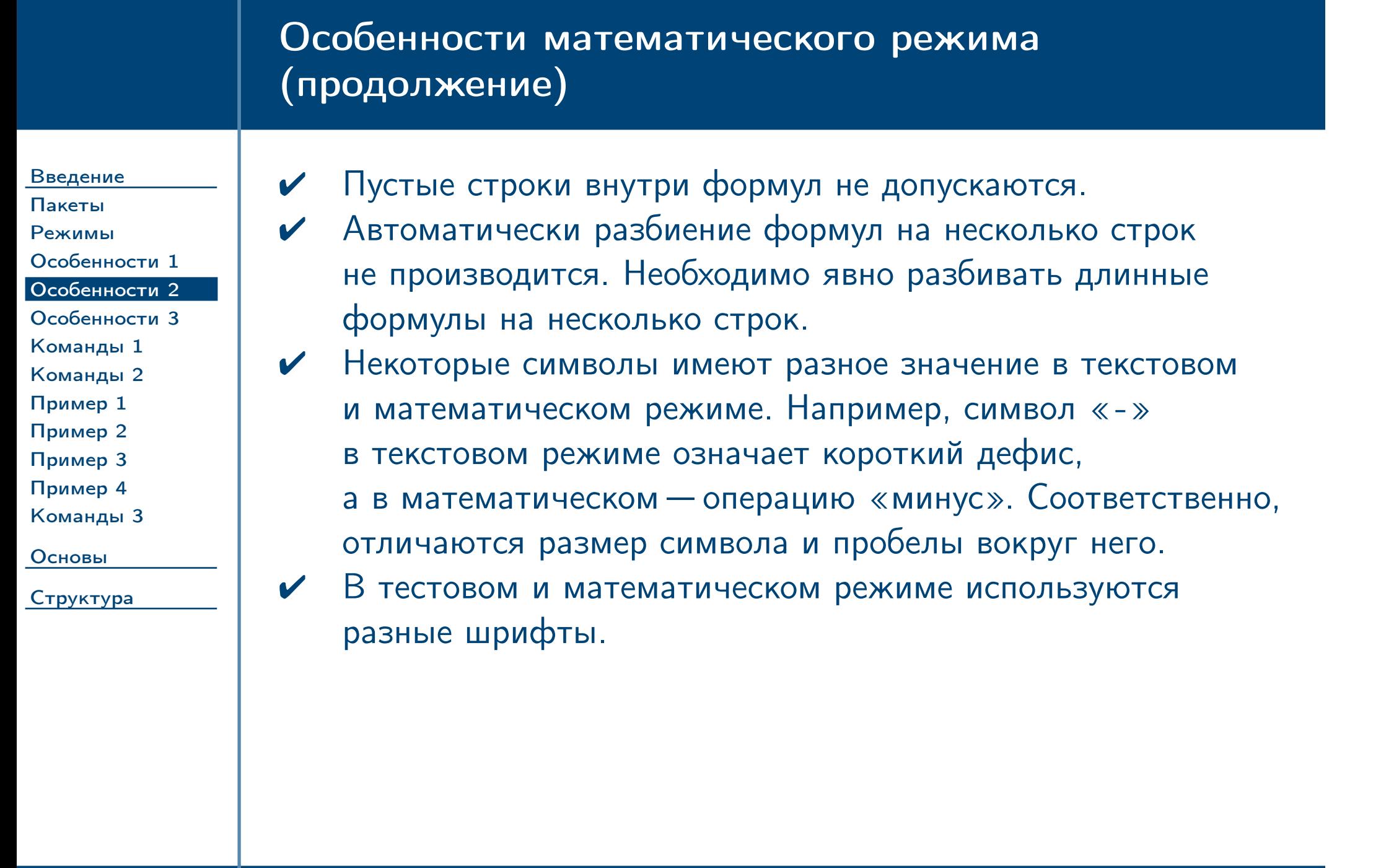

<span id="page-5-0"></span> $\frac{1}{2}$ Тема №4 набор математических формул – 6 / 49

# Особенности математического режима (окончание)

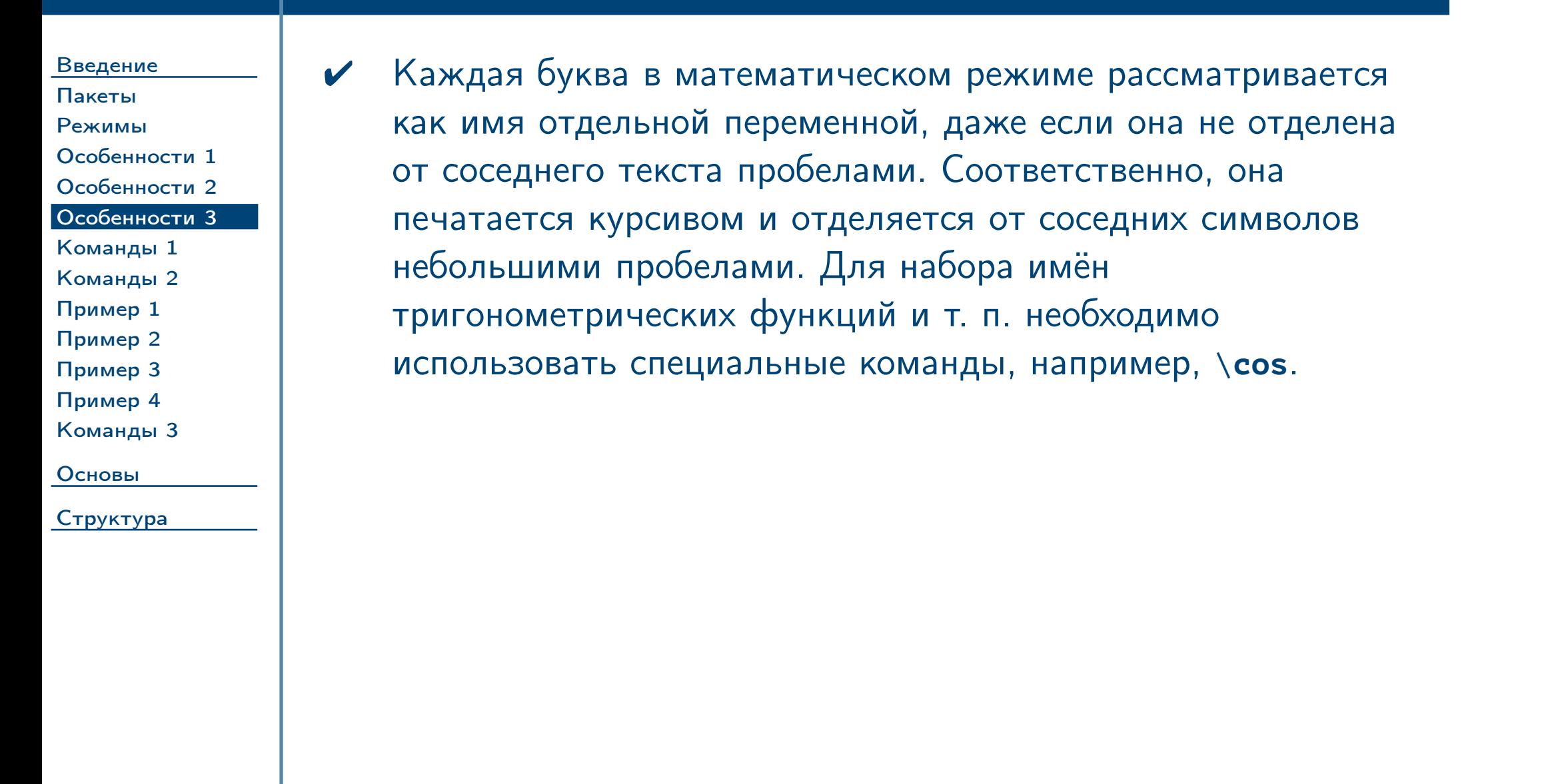

<span id="page-6-0"></span> $\frac{1}{2}$ Тема №4 набор математических формул – 7 / 49

#### <span id="page-7-0"></span>Определение пользовательских команд [Введение](#page-1-0) [Пакеты](#page-2-0) [Режимы](#page-3-0) [Особенности 1](#page-4-0) [Особенности 2](#page-5-0) [Особенности 3](#page-6-0) [Команды 1](#page-7-0) [Команды 2](#page-8-0) [Пример 1](#page-9-0) [Пример 2](#page-10-0) [Пример 3](#page-11-0) [Пример 4](#page-12-0) [Команды 3](#page-13-0) [Основы](#page-14-0) [Структура](#page-35-0) Тема №4 набор математических формул – 8 / 49 ✔ Для автоматизации набора текстов и формул, например, с часто повторяющимися похожими фрагментами, можно использовать возможности  $\mathbb{A}T\mathbb{A}$  по определению пользовательских команд. ✔ Формат команды \**newcommand**:  $\langle$ newcommand  $\{\langle MMS_KOMAHJJJJ\rangle\}$  $\lceil$  (количество\_аргументов)]  $\left\lceil \left\langle 3H\right\rceil \right\rceil$ ние\_по\_умолчанию $\left\rangle$ ] ]  $\{\langle$  определение $\rangle$ } ✔ Определение действует локально внутри текущей группы.

<span id="page-8-0"></span>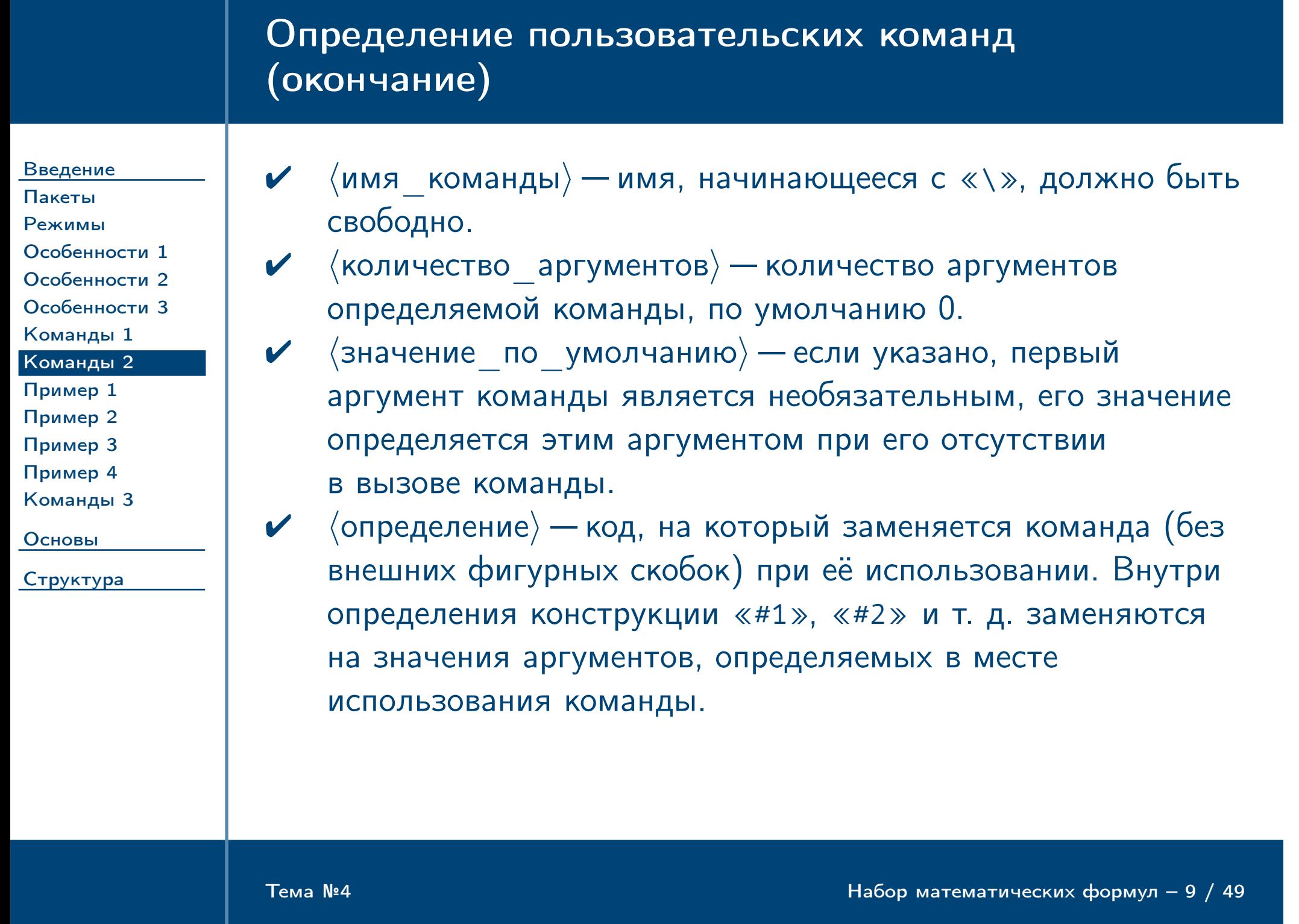

### Пример определения команды без параметров

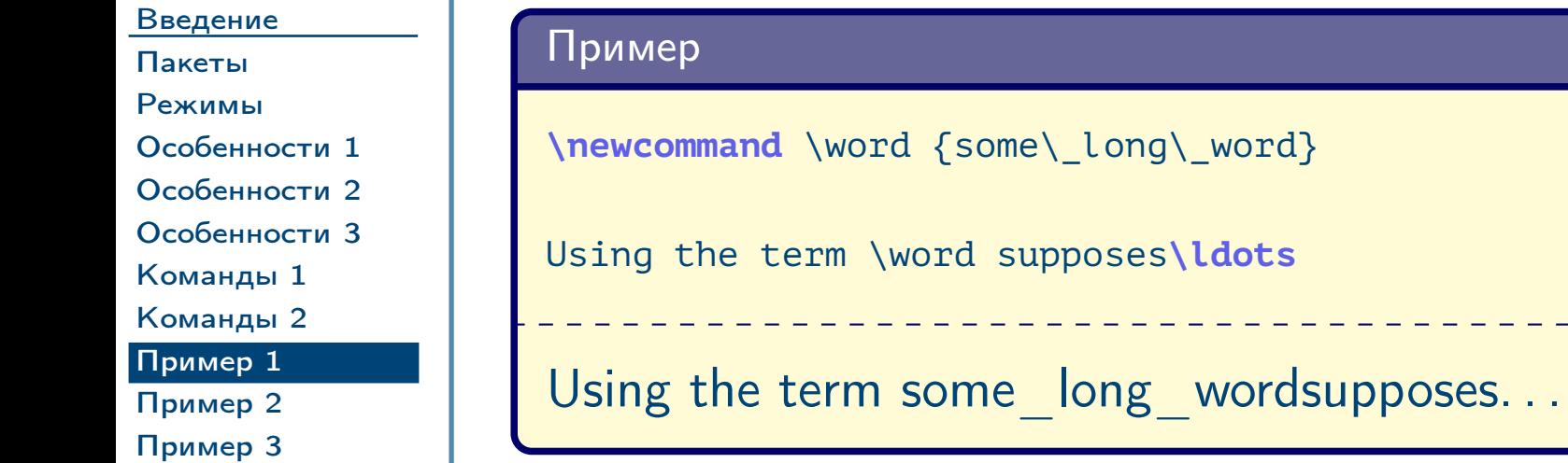

[Пример 4](#page-12-0) [Команды 3](#page-13-0)

Замечание: здесь в результирующем тексте отсутствует пробел после подставленной команды из-за того, что система ТЕХ игнорирует пробелы после имён команд. В каких-то случаях такое поведение может быть желательным. Если всё же желательно добавление пробела после подставленного определения команды, можно воспользоваться командой  $\setminus$ xspace из пакета xspace.  $\triangle$ 

[Основы](#page-14-0)

[Структура](#page-35-0)

<span id="page-9-0"></span>Тема №4 набор математических формул – 10 / 49

# Пример определения команды при помощи **\xspace**

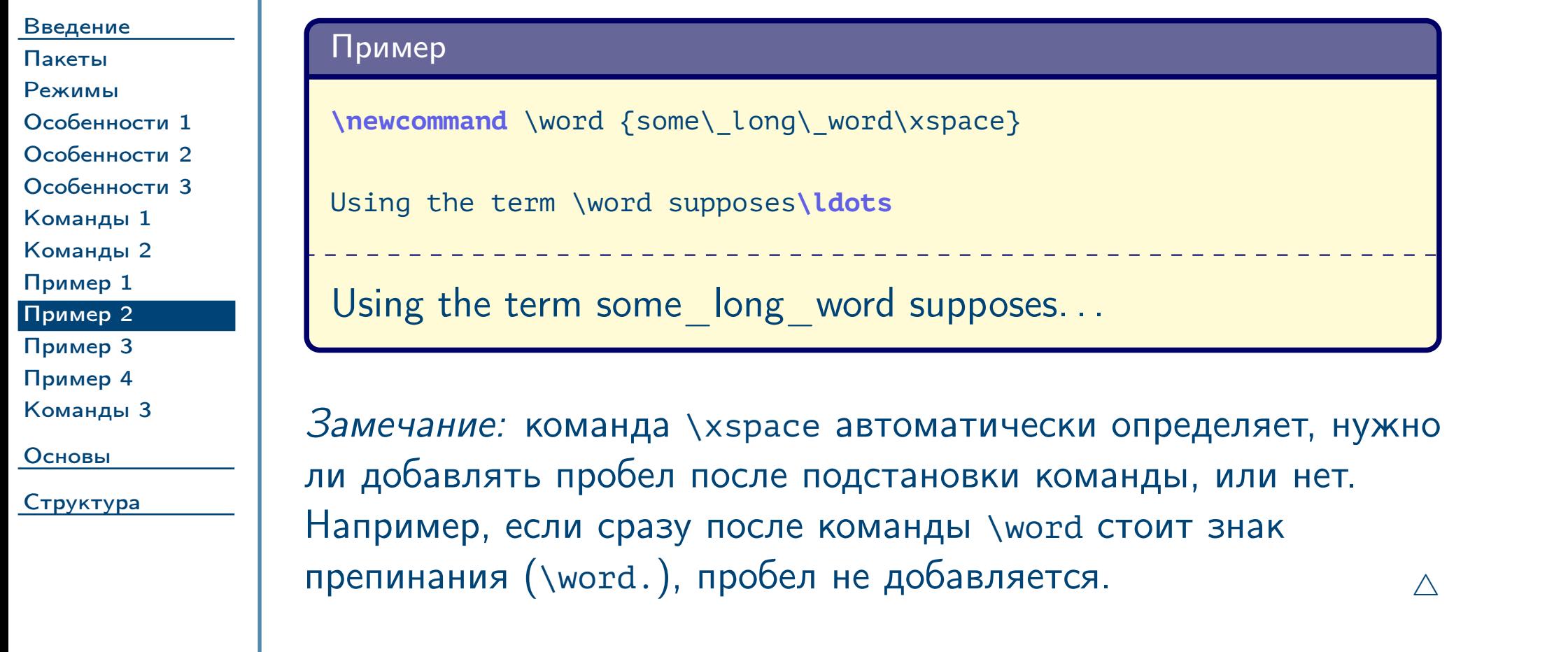

<span id="page-10-0"></span> $\frac{1}{2}$ Тема №4 Набор математических формул –  $\frac{11}{49}$ 

### Пример определения команды с двумя параметрами

[Команды 1](#page-7-0) [Команды 2](#page-8-0) [Пример 1](#page-9-0) [Пример 2](#page-10-0) [Пример 3](#page-11-0) [Пример 4](#page-12-0) **\newcommand** \elem [2] {#1-#2 element} We divide \elem  $\{1\}$   $\{st\}$  to \elem  $\{3\}$   $\{rd\}$ and obtain**\ldots** We divide 1-st element to 3-rd element and obtain...

#### [Введение](#page-1-0) [Пакеты](#page-2-0) [Режимы](#page-3-0) [Особенности 1](#page-4-0) [Особенности 2](#page-5-0) [Особенности 3](#page-6-0)

[Команды 3](#page-13-0)

[Основы](#page-14-0)

[Структура](#page-35-0)

Замечание: здесь при использовании команды последней указывается фигурная скобка, закрывающая второй аргумент, а не имя команды, поэтому использование команды \xspace не нужно.  $\triangle$ 

<span id="page-11-0"></span> $\frac{1}{2}$  Тема №4  $\frac{1}{2}$  / 49

#### Пример

# Пример определения команды с необязательным параметром

[Пример 4](#page-12-0) [Команды 3](#page-13-0)

[Основы](#page-14-0)

<span id="page-12-0"></span> $\frac{1}{2}$ Тема №4 набор математических формул – 13 / 49

# [Структура](#page-35-0)

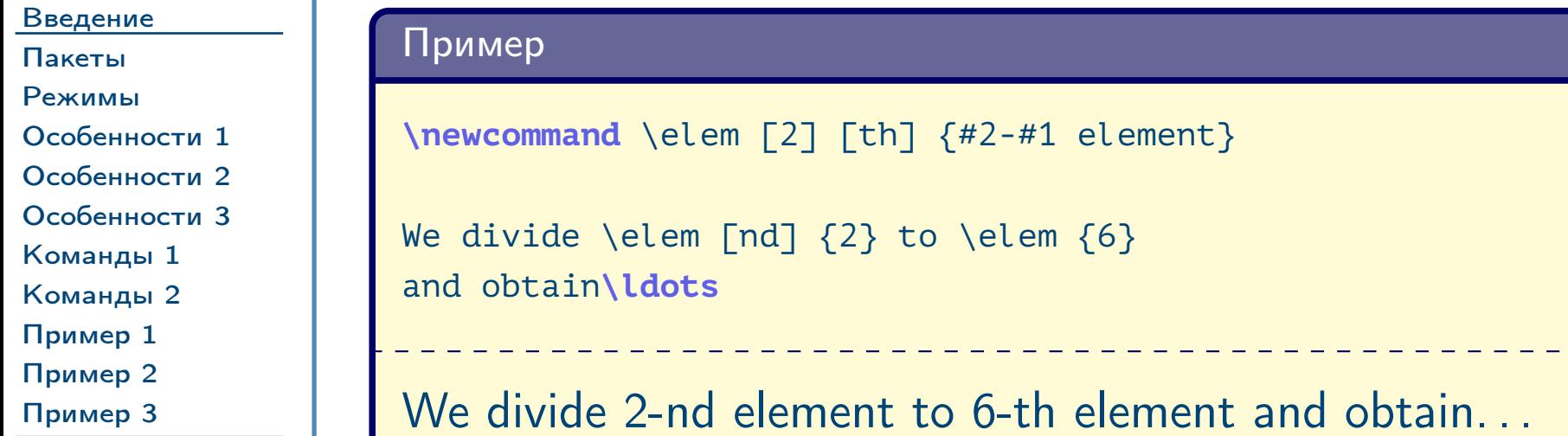

# Другие варианты определения команд

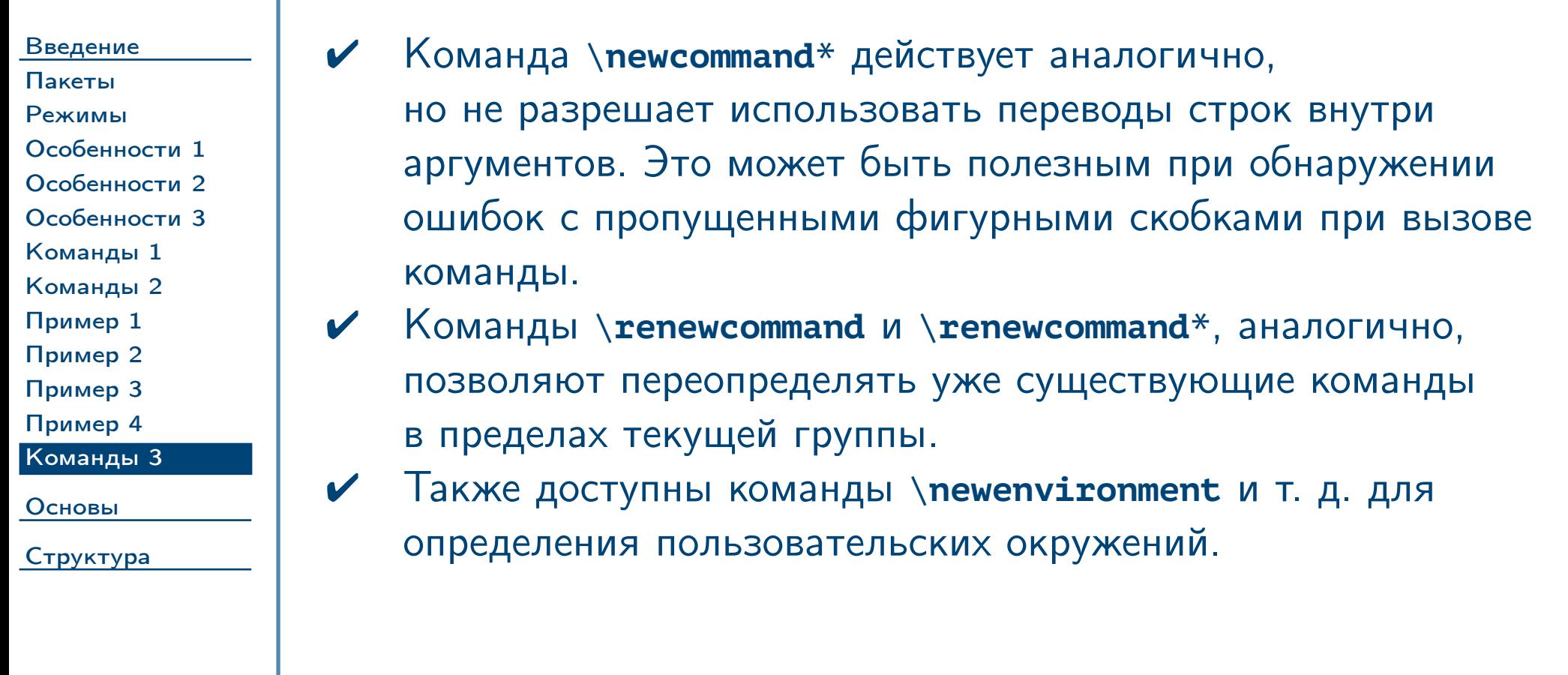

<span id="page-13-0"></span> $\frac{1}{2}$ Тема №4 Набор математических формул – 14 / 49

Основные методы набора формул

#### [Введение](#page-1-0)

#### [Основы](#page-14-0) [Виды](#page-15-0) [Окружения 1](#page-16-0) [Окружения 2](#page-17-0) [Примеры](#page-18-0) [Элементы](#page-19-0) [Буквы](#page-20-0) [Операции](#page-21-0) [Текст](#page-22-0) [Индексы](#page-23-0) [Над/под](#page-24-0) [Отношения 1](#page-25-0) [Отношения 2](#page-26-0) [Стрелки](#page-27-0) [Пробелы](#page-28-0) [Разное](#page-29-0) [Скобки](#page-30-0) [Выравнивание](#page-31-0) [Операторы](#page-32-0) [Границы](#page-33-0) [Остальное](#page-34-0)

<span id="page-14-0"></span>[Структура](#page-35-0)

Тема №4 Набор математических формул – 15 / 49

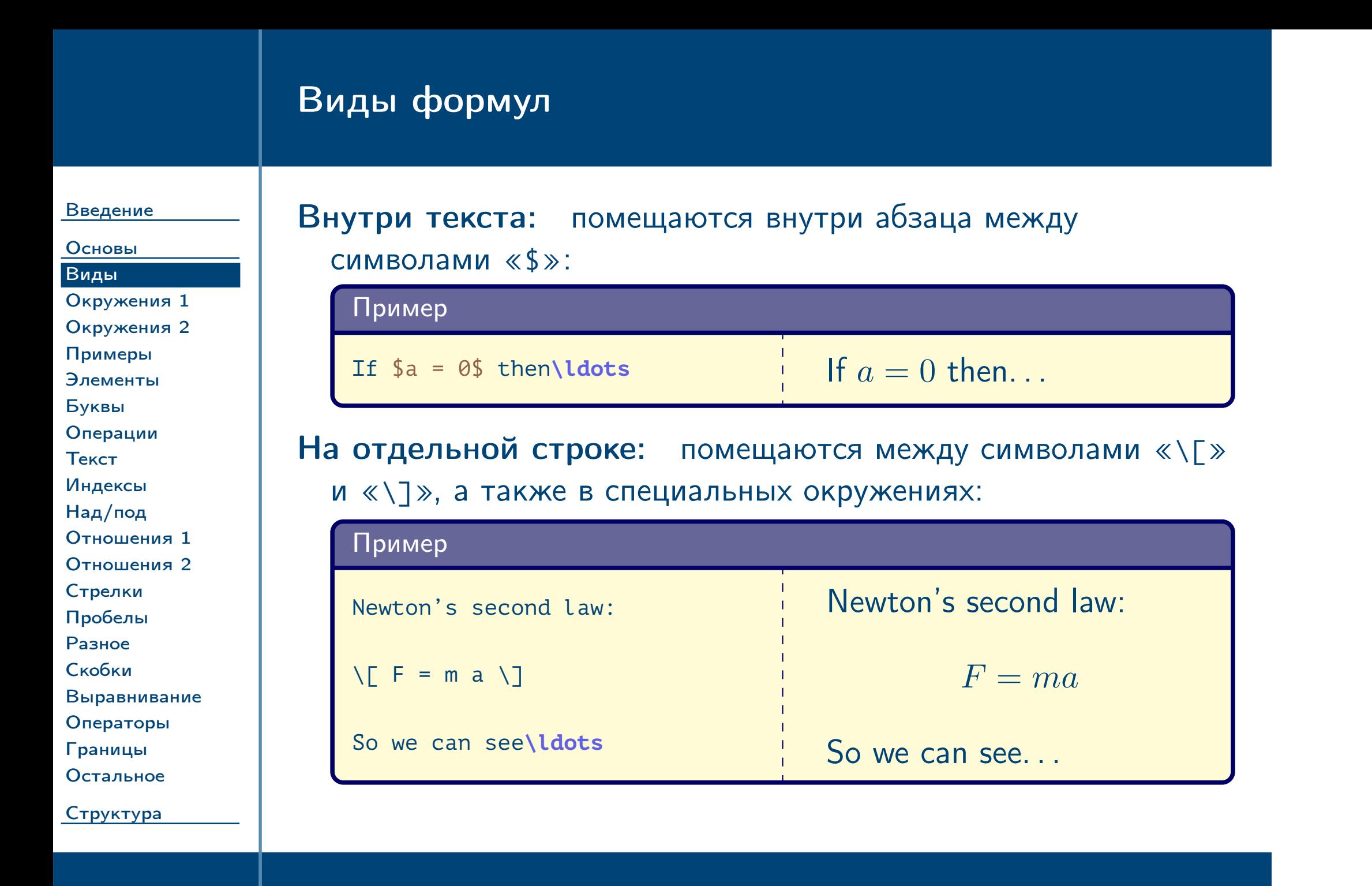

<span id="page-15-0"></span> $\frac{1}{2}$  Тема №4  $\frac{16}{49}$  Набор математических формул – 16 / 49

# Окружения математических формул ЕТЕХ

[Введение](#page-1-0)

[Основы](#page-14-0) [Виды](#page-15-0)

<span id="page-16-0"></span>[Структура](#page-35-0)

 $\frac{1}{2}$ Тема №4 Набор математических формул – 17 / 49

Таблица 2: стандартные окружения для вставки математических формул

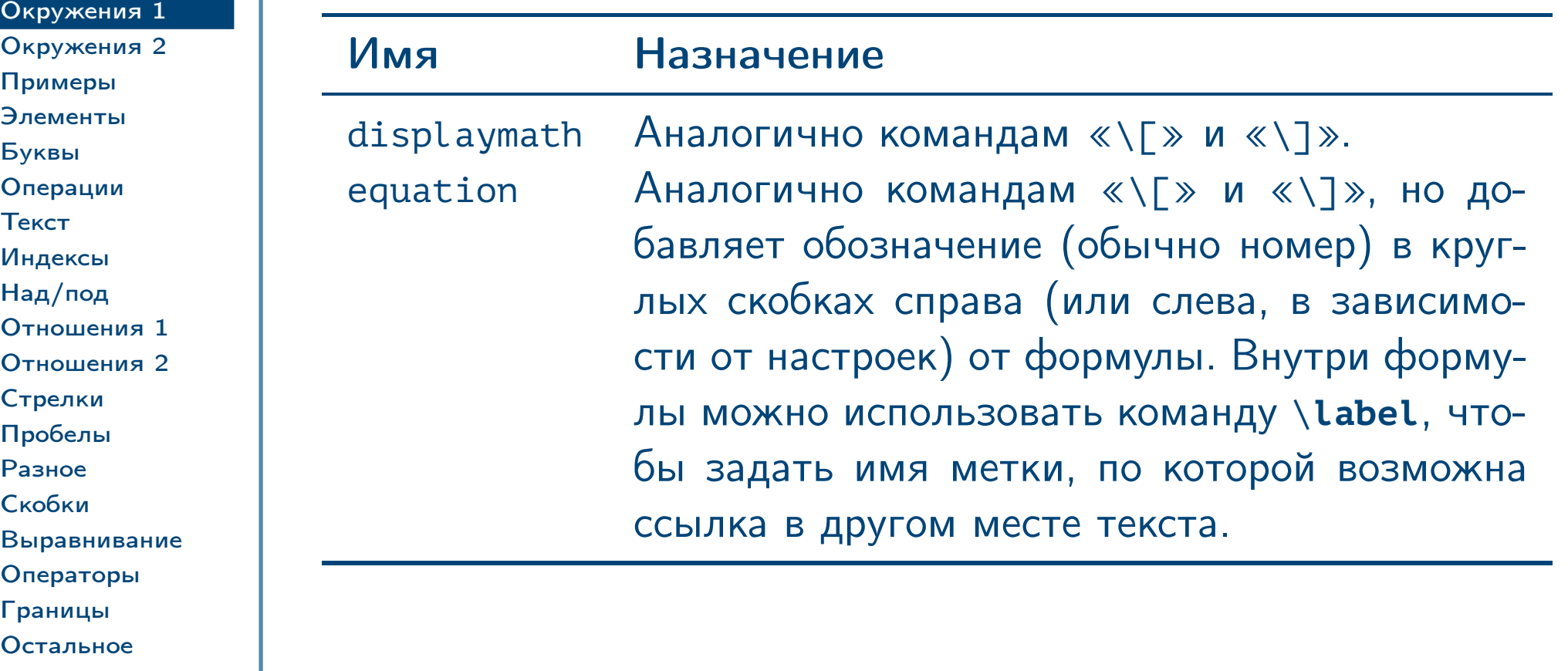

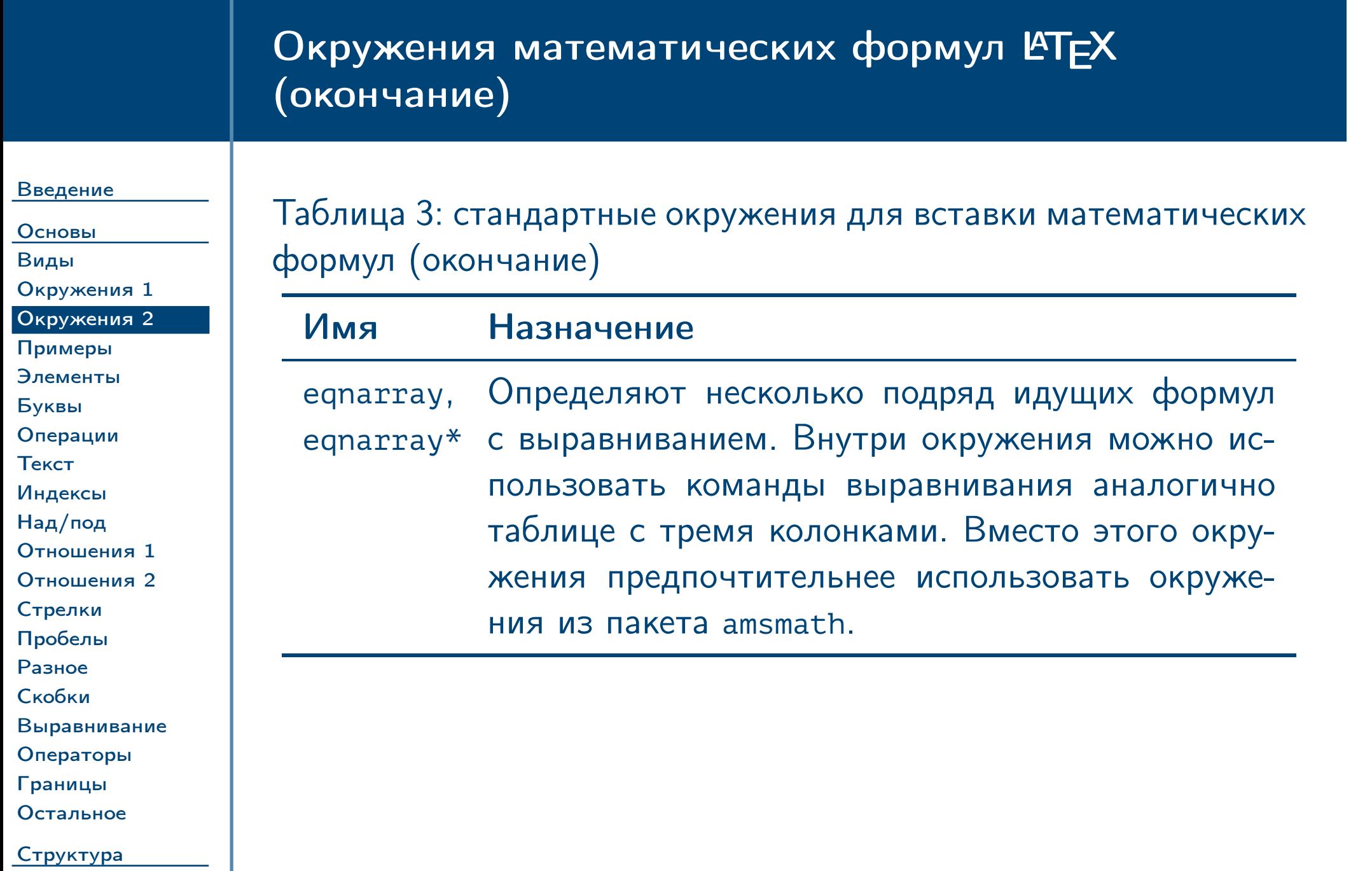

<span id="page-17-0"></span> $\frac{1}{2}$ Тема №4 Набор математических формул – 18 / 49

# Примеры использования окружений

<span id="page-18-0"></span>[Структура](#page-35-0)

<span id="page-18-1"></span>

 $\frac{1}{2}$ Тема №4 набор математических формул – 19 / 49

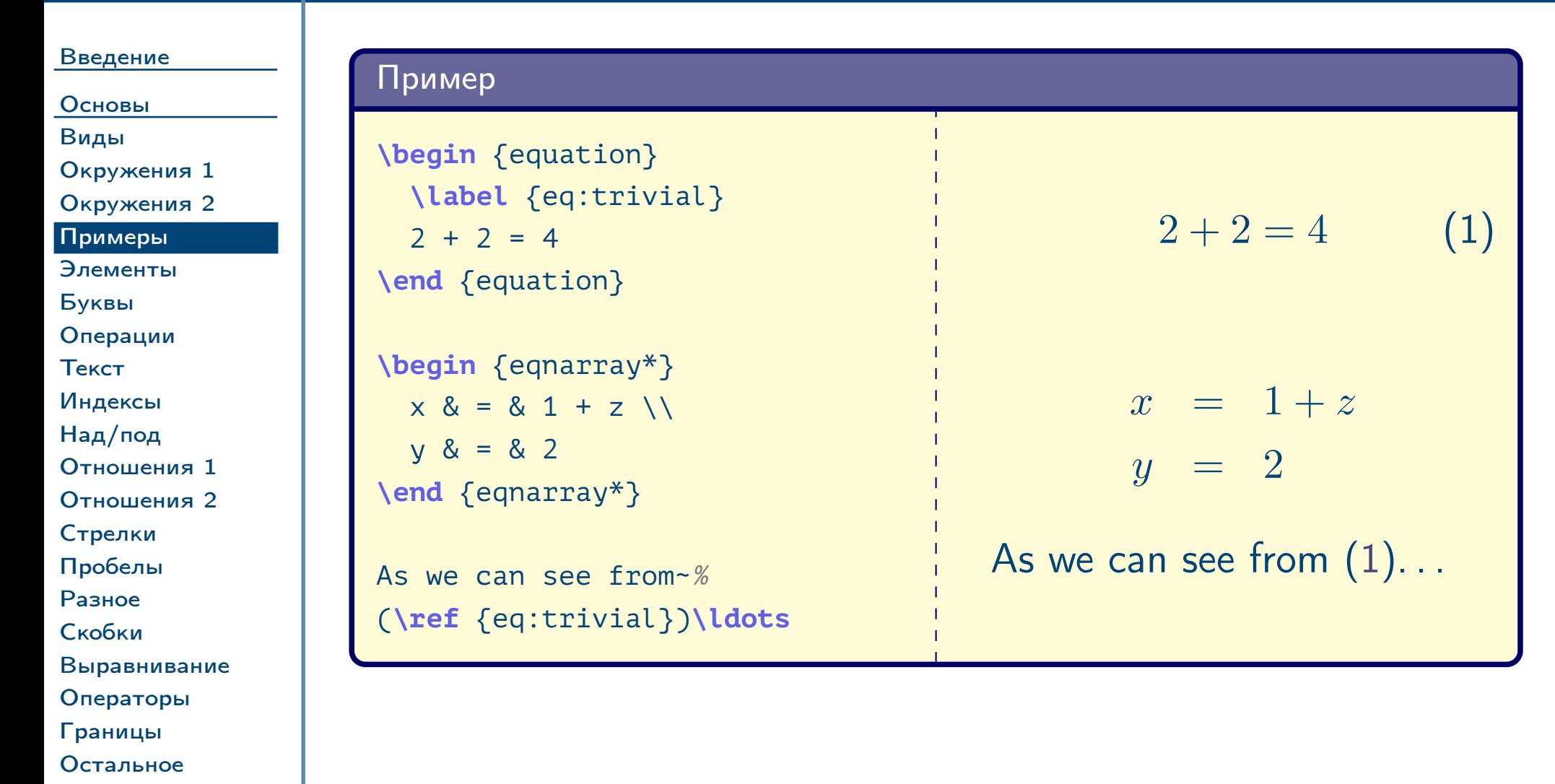

# Основные элементы формул

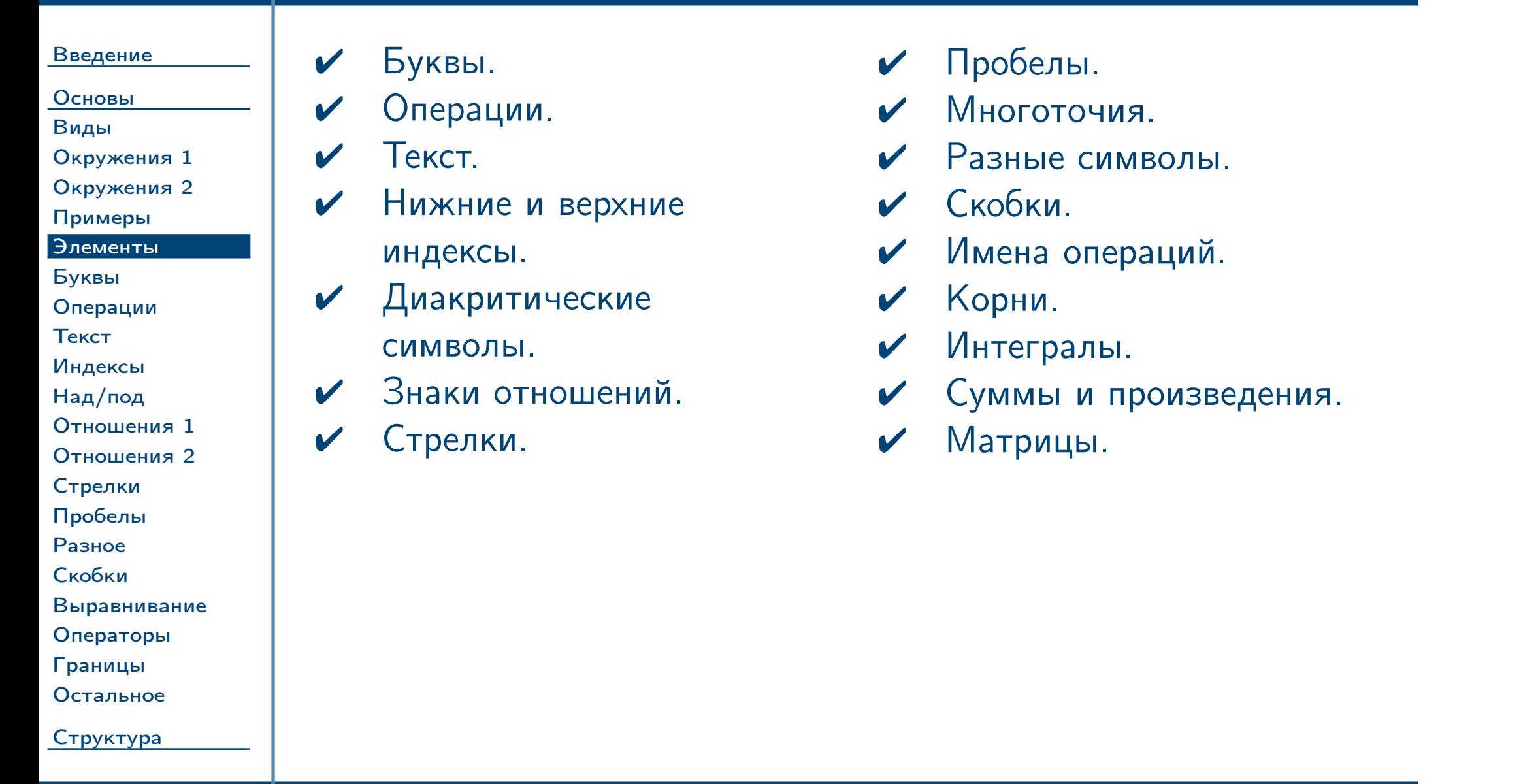

<span id="page-19-0"></span> $\frac{1}{2}$ Тема №4 набор математических формул – 20 / 49

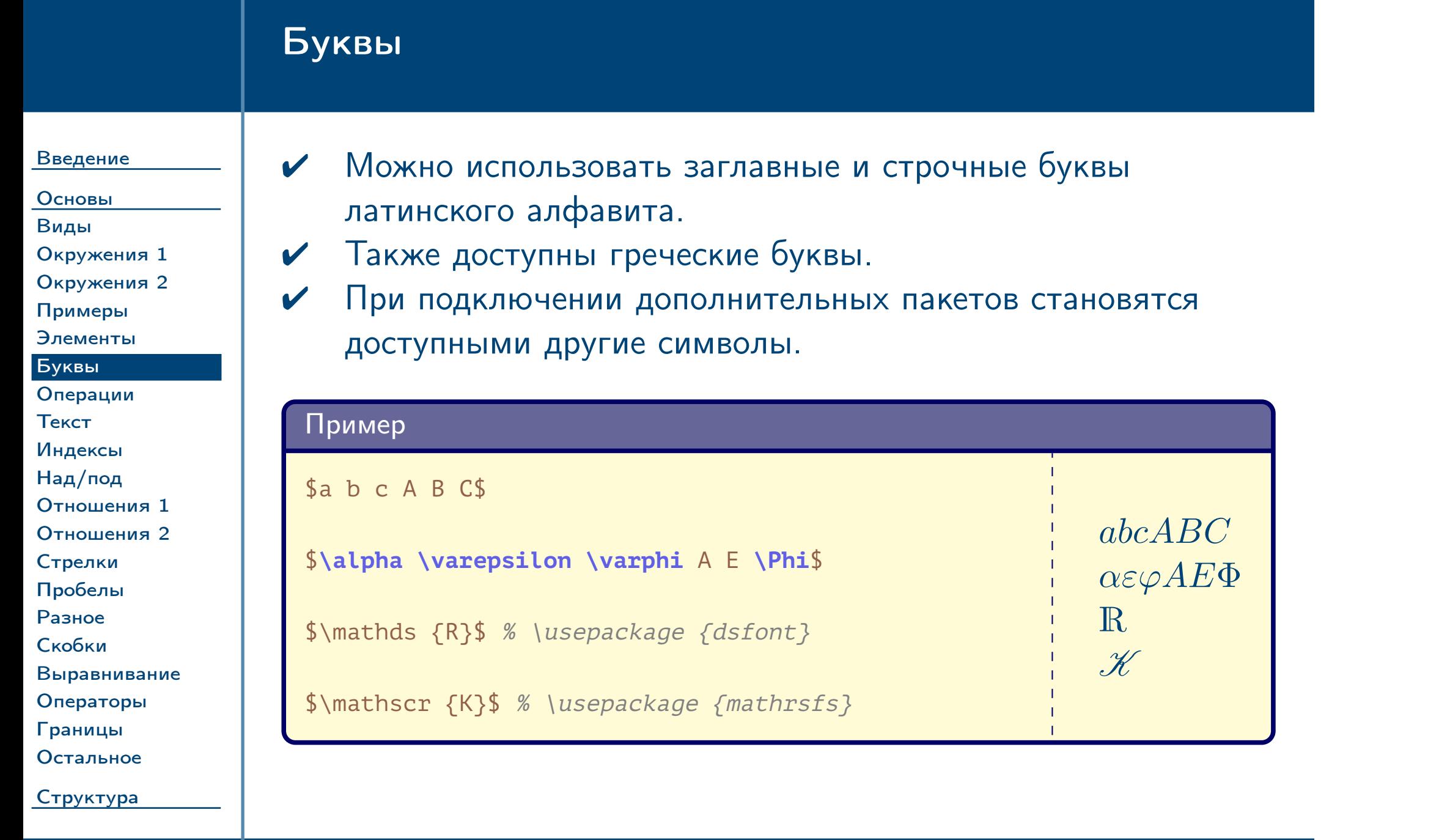

<span id="page-20-0"></span> $\frac{1}{2}$ Тема №4 набор математических формул – 21 / 49

## Знаки операций

<span id="page-21-0"></span>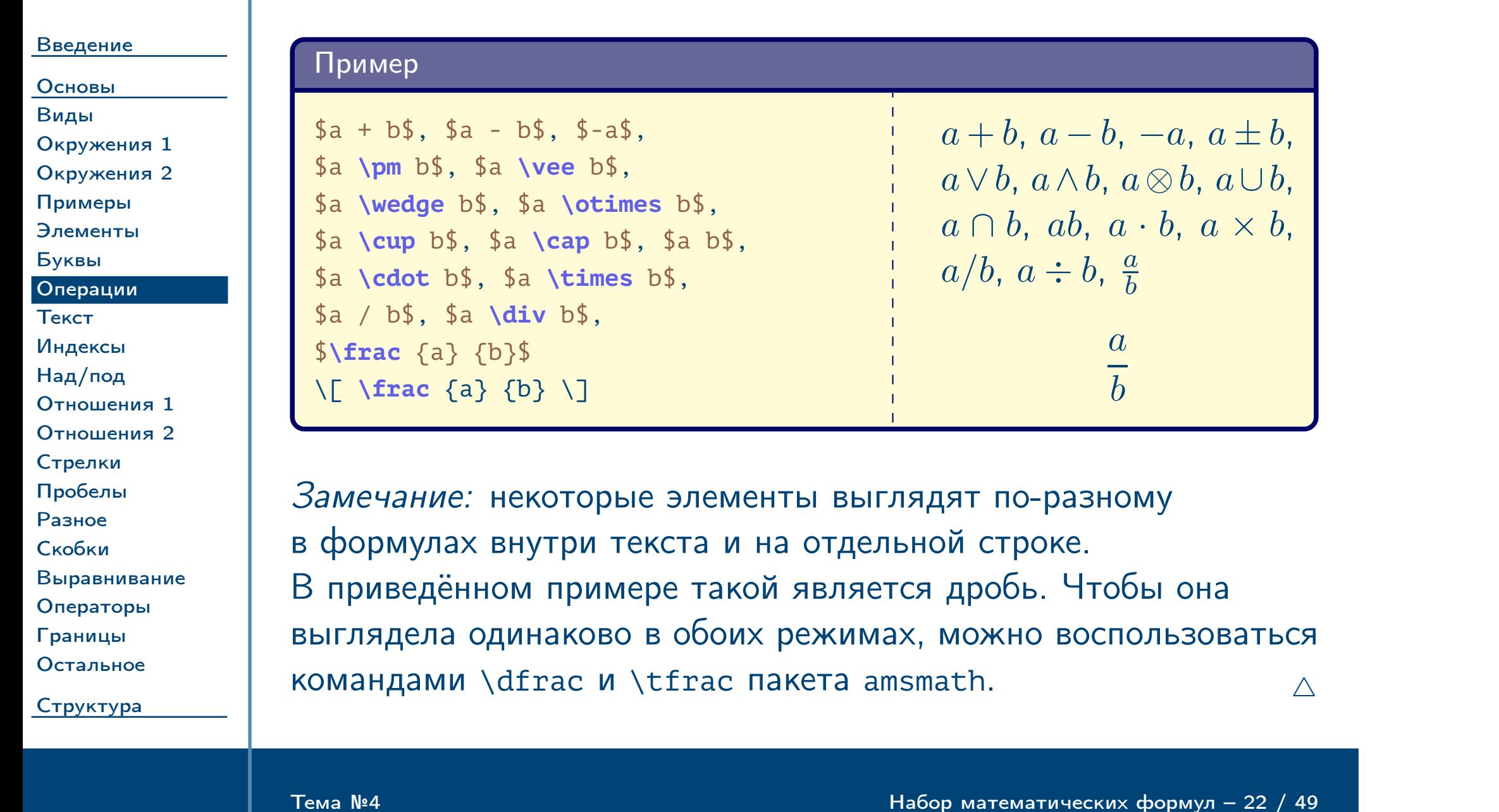

# Текст внутри формул

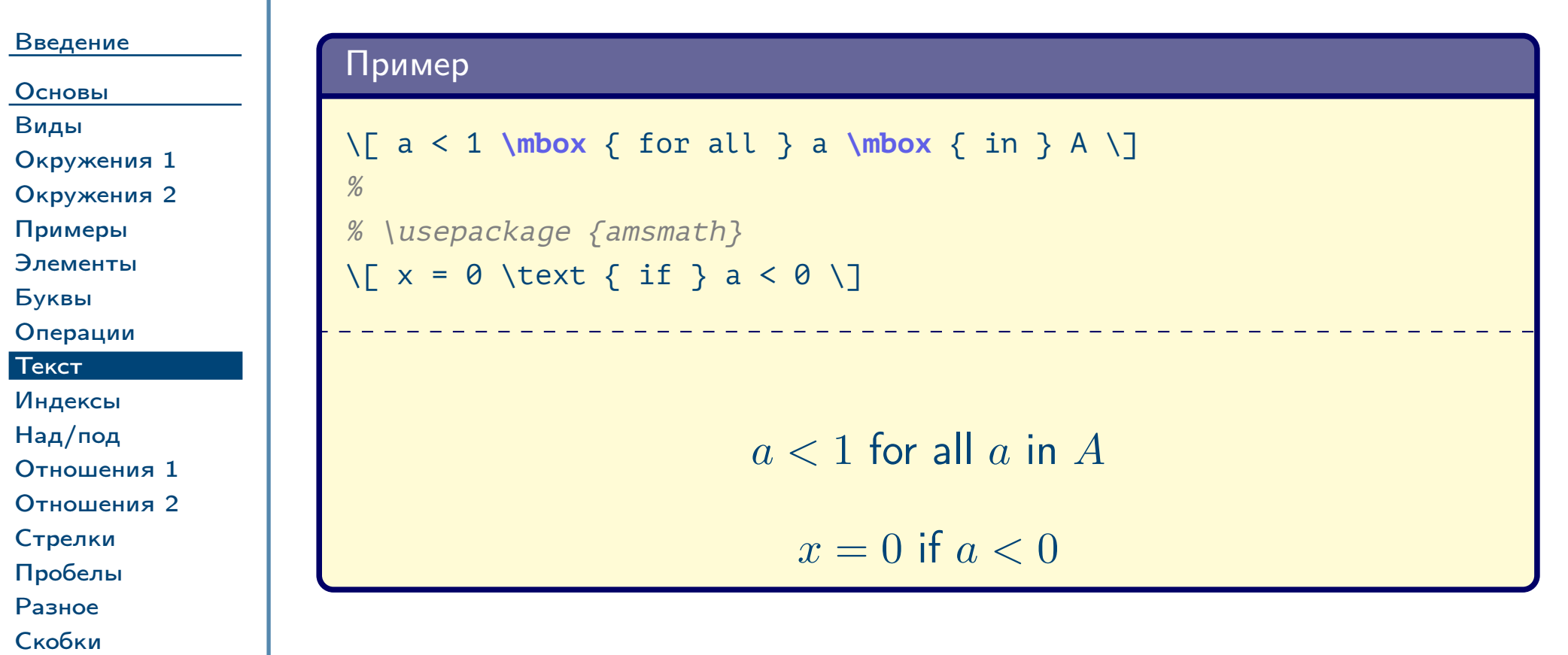

[Выравнивание](#page-31-0)

[Операторы](#page-32-0) [Границы](#page-33-0) [Остальное](#page-34-0)

<span id="page-22-0"></span>[Структура](#page-35-0)

 $\frac{1}{2}$ Тема №4 набор математических формул – 23 / 49

# Верхние и нижние индексы

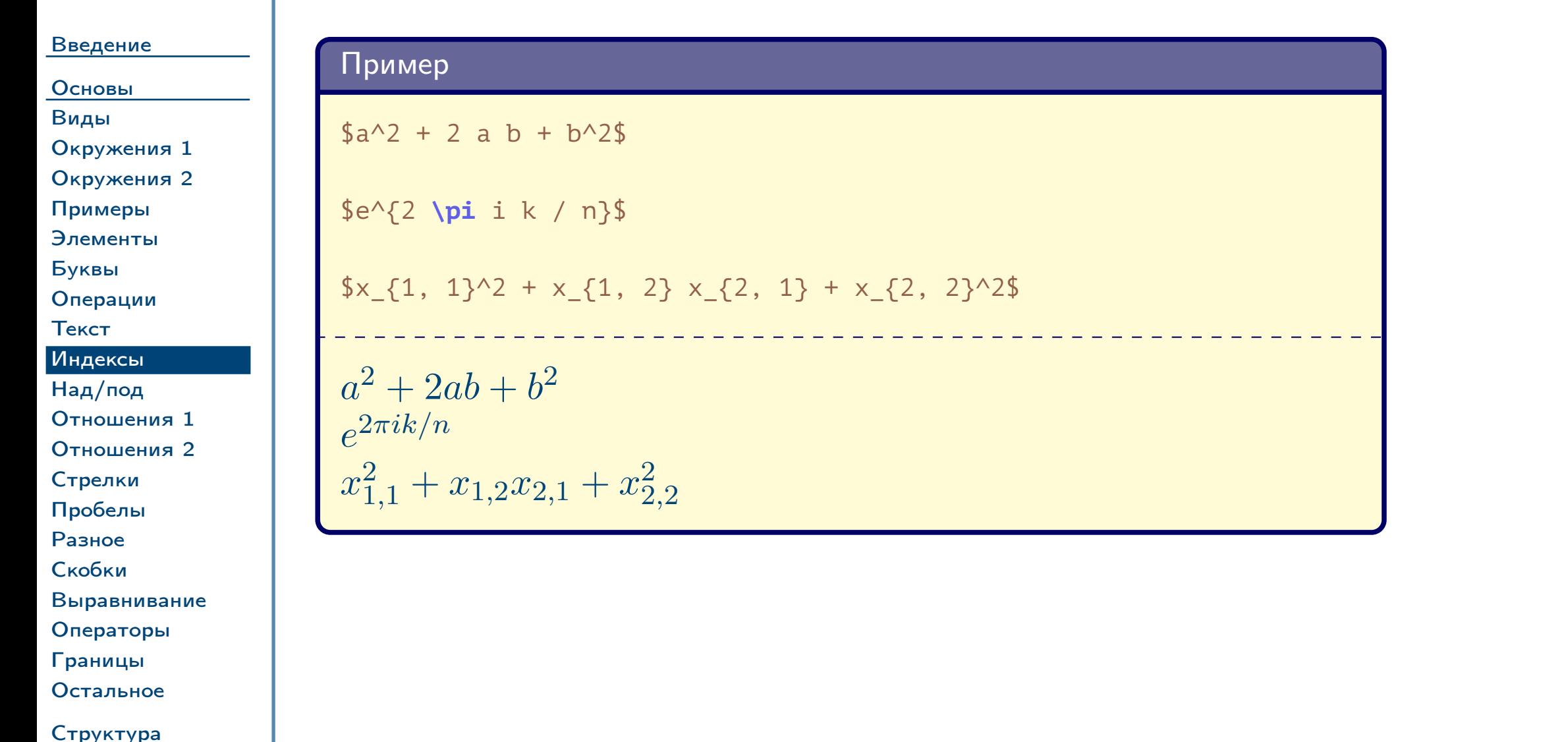

<span id="page-23-0"></span>Тема №4

Набор математических формул – 24 / 49

# Диакритические символы

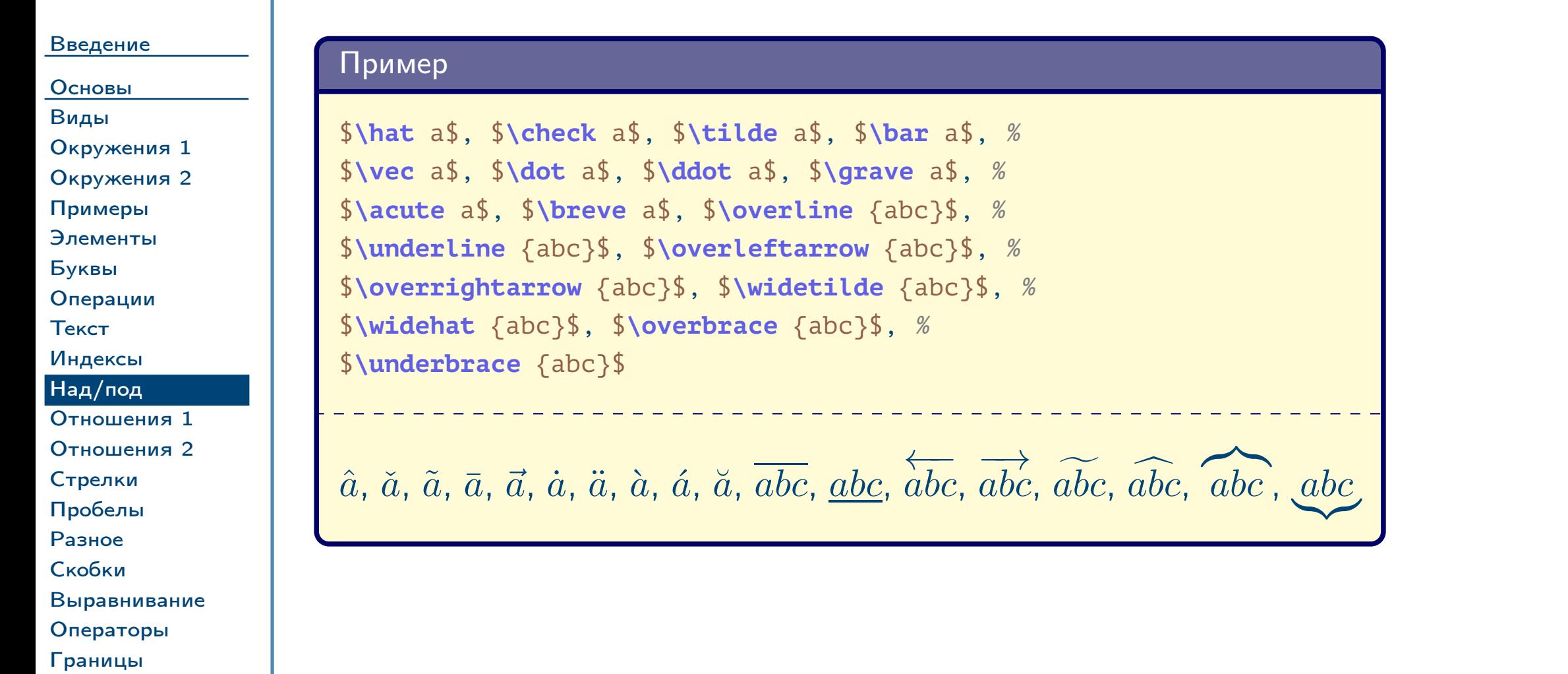

<span id="page-24-0"></span>Структура

Остальное

Тема №4

Набор математических формул – 25 / 49

### Знаки отношений

#### Введение

Основы Виды Окружения 1 Окружения 2 Примеры Элементы Буквы Операции Текст Индексы Над/под Отношения 1 Отношения 2 Стрелки Пробелы Разное Скобки Выравнивание Операторы Границы Остальное

<span id="page-25-0"></span>Структура

Пример

 $a < b$ \$, \$a > b\$, \$a = b\$, \$a \le b\$, \$a \ge b\$, \$a \ne b\$, % \$a \ll b\$, \$a \gg b\$, \$a \equiv b\$

 $a < b, a > b, a = b, a \le b, a \ge b, a \ne b, a \ll b, a \gg b, a \equiv b$ 

Замечание: по умолчанию команды \le и \ge выводят символы « $\leq$ » и « $\geq$ ». Для использования их вариантов, принятых в русскоязычной литературе, можно подключить пакет amssymb и использовать команды:

\renewcommand {\le} {\leqslant} \renewcommand {\ge} {\geqslant}

 $\triangle$ 

Тема №4

Набор математических формул - 26 / 49

# Знаки отношений (окончание)

[Пробелы](#page-28-0)

<span id="page-26-0"></span>Тема №4 Набор математических формул – 27 / 49

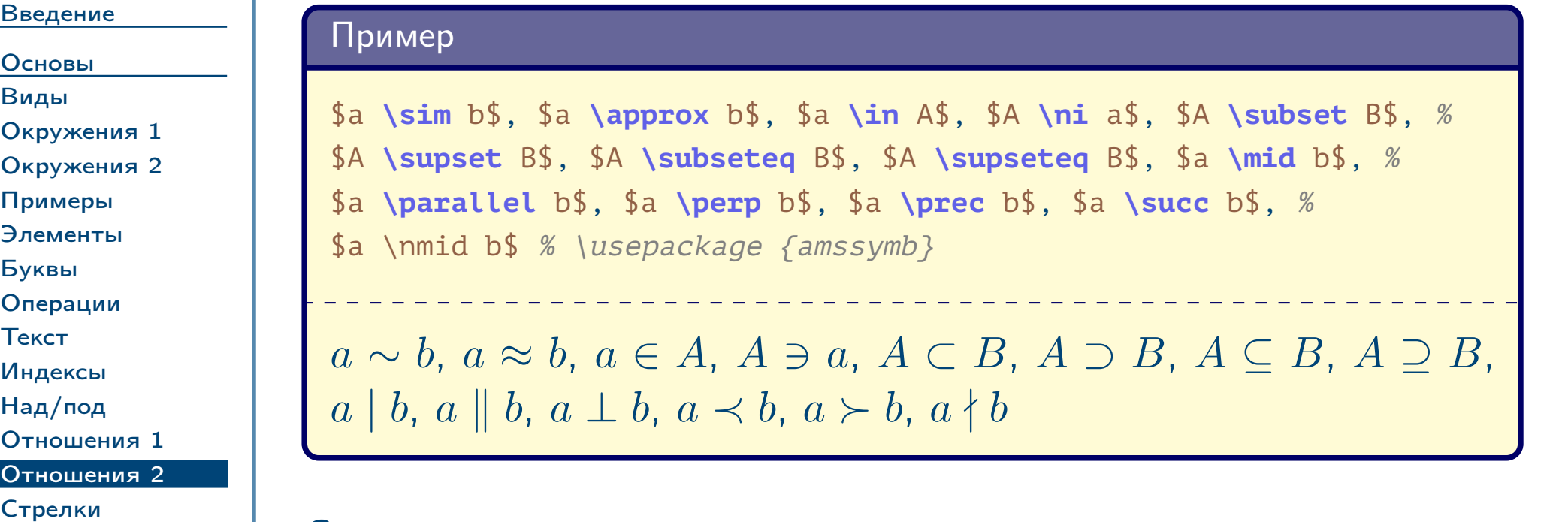

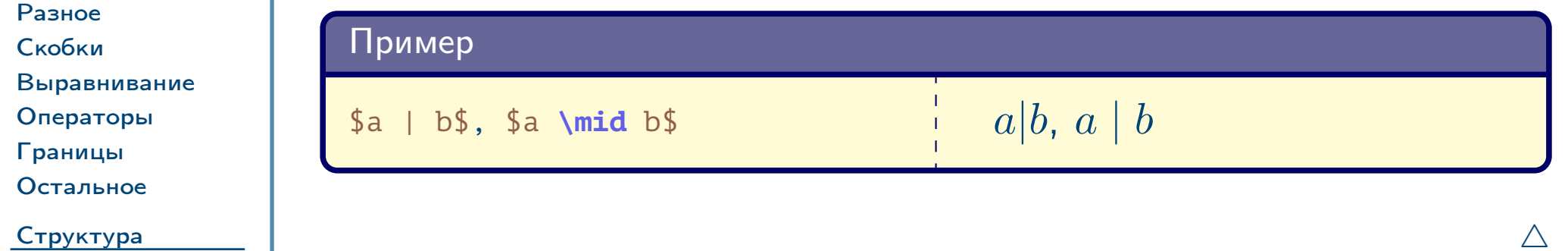

 $\triangle$ 

### Замечание: разница между символом «|» командой \**mid**:

### Стрелки

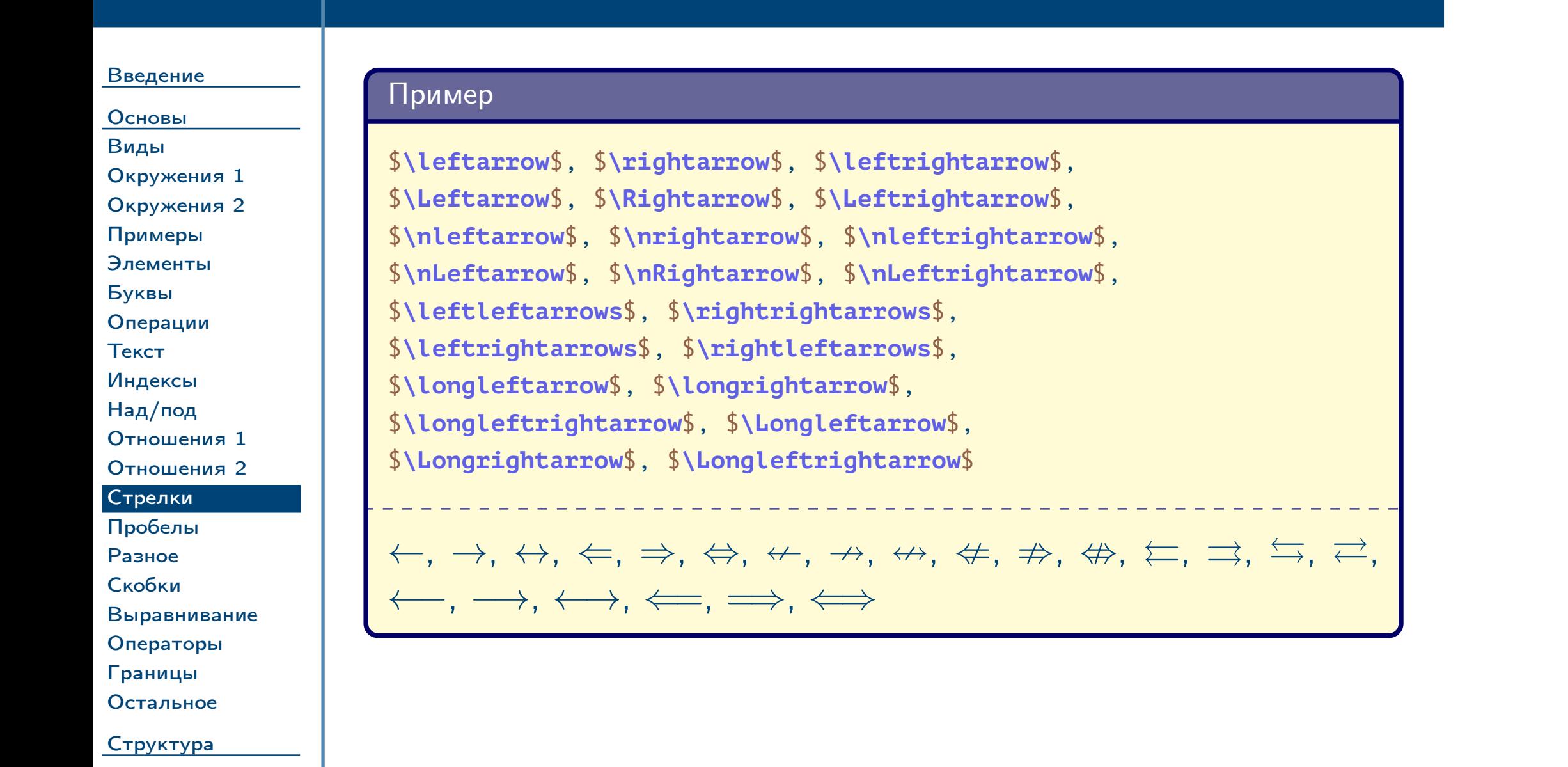

<span id="page-27-0"></span>Тема №4 набор математических формул – 28 / 49

## Явное задание пробелов в формулах

![](_page_28_Picture_149.jpeg)

[Введение](#page-1-0) [Основы](#page-14-0) [Виды](#page-15-0) [Окружения 1](#page-16-0) [Окружения 2](#page-17-0) [Примеры](#page-18-0) [Элементы](#page-19-0) [Буквы](#page-20-0) [Операции](#page-21-0) [Текст](#page-22-0) [Индексы](#page-23-0) [Над/под](#page-24-0) [Отношения 1](#page-25-0) [Отношения 2](#page-26-0) [Стрелки](#page-27-0) [Пробелы](#page-28-0)

[Разное](#page-29-0)

[Скобки](#page-30-0)

[Выравнивание](#page-31-0)

[Операторы](#page-32-0)

[Границы](#page-33-0) [Остальное](#page-34-0)

<span id="page-28-0"></span>[Структура](#page-35-0)

Тема №4 Набор математических формул – 29 / 49

Таблица 4: команды математических пробелов

![](_page_28_Picture_150.jpeg)

### Различные символы

#### Введение

Основы Виды Окружения 1 Окружения 2 Примеры Элементы Буквы Операции Текст Индексы Над/под Отношения 1 Отношения 2 Стрелки Пробелы Разное Скобки Выравнивание Операторы Границы Остальное

<span id="page-29-0"></span>Структура

Пример

 $\ldots\$ ,  $\cdots\$ ,  $\vdots\$ ,  $\ddot{\ddot{\ddot{\theta}}$ ,  $\ddot{\ddot{\theta}}$ ,  $\ddot{\ddot{\theta}}$ ,  $\ddot{\ddot{\theta}}$ ,  $\ddot{\ddot{\theta}}$ ,  $\ddot{\ddot{\theta}}$  $\forall x \in \mathbb{S}, \mathbb{S} \subset \mathbb{S}, \mathbb{S} \setminus \mathbb{S}, \mathbb{S} \setminus \mathbb{S}$ \$\not \forall\$, \$\not \in\$, \$\not \subset\$

### $\ldots, \ldots, \vdots, \ldots, \infty, \partial, \forall, \exists, \varnothing, \neg, \forall, \forall, \notin, \varphi$

Замечание: команда \emptyset по умолчанию выводят символ «0». Для использования варианта « $\varnothing$ » можно подключить пакет amssymb и использовать команду:

\renewcommand {\emptyset} {\varnothing}

 $\triangle$ 

Тема №4

Набор математических формул -  $30 / 49$ 

### Скобки

#### Введение

![](_page_30_Picture_36.jpeg)

<span id="page-30-0"></span>Структура

Пример

![](_page_30_Picture_37.jpeg)

Замечание: как видно из последнего примера, по умолчанию ТЕХ не подстраивает размеров скобок. Для автоматического выравнивания их вертикальных размеров следует использовать команды \left и \right. Более удобные команды парных скобок и т. д. определены в пакете commath.  $\triangle$ 

Тема №4

Набор математических формул -  $31 / 49$ 

### Выравнивание скобок

**\left** ( a + b **\right** ) **\left** ( c + d **\right** ) **\left** \{ v\_1 **\right** . % \usepackage {commath} \eval {\enVert {\sbr {\envert {\cbr {\del {x}}}}}}  $_{x}$  = 0}^{+\infty}

<span id="page-31-0"></span>[Структура](#page-35-0)

![](_page_31_Figure_1.jpeg)

Тема №4 Набор математических формул – 32 / 49

$$
|(a+b)(c+d)|^3 = \{v_1
$$

$$
\left\| \left[ \left[ \left\{ (x) \right\} \right] \right] \right\|^{+\infty}
$$

 $\mathbb{I}$ 

 $\vert_{x=0}$ 

 $\mathbf{\mathcal{H}}$ 

## Имена операторов

![](_page_32_Picture_11.jpeg)

<span id="page-32-0"></span>Тема №4

Набор математических формул - 33 / 49

## Пользовательские операторы и границы под/над операцией

#### Введение

Основы Виды Окружения 1 Окружения 2 Примеры Элементы Буквы Операции Текст Индексы Над/под Отношения 1 Отношения 2 Стрелки Пробелы Разное Скобки

#### Пример

 $\int_{x} \sin f_{x} \sin x$  f \del {x} = \inf \limits\_{x \in Y} g \del  $\{x\}$ \$

% preamble:

% \usepackage {amsmath}

% \DeclareMathOperator {\tg} {tg}

 $$ \t5 \t3$ 

 $\inf_{x \in X} f(x) = \inf_{x \in Y} g(x)$  $\operatorname{tg} x$ 

Выравнивание

Операторы Границы

Остальное

<span id="page-33-0"></span>Структура

Тема №4

Набор математических формул - 34 / 49

### Корни, интегралы, суммы, произведения

#### Введение

#### Основы Виды Окружения 1 Окружения 2 Примеры Элементы Буквы Операции Текст Индексы Над/под Отношения 1 Отношения 2 Стрелки Пробелы Разное Скобки Выравнивание Операторы Границы

Остальное

<span id="page-34-0"></span>Структура

Пример

```
% \usepackage {commath} % \dif, \del, \intoc
\chi_{\text{L}}\iint \limits_{x \in X} f \del {x} \dif x =
  \int \limits_{x \in \intoc {a, b}}
  \int \limits_a^b \sqrt [3] \{g \delta\} {x, y}}
  \dif y \dif x = \sum \limits_{i = 0}^n a_i =
  \prod \left\{ i = 0 \n\in \mathbb{Z} \right\}N.
  \iint\limits_{x \in X} f(x) dx = \int\limits_{x \in (a,b]} \int\limits_a^b \sqrt[3]{g(x,y)} dy dx = \sum\limits_{i=0}^n a_i = \prod\limits_{i=0}^n b_i
```
Тема №4

Набор математических формул - 35 / 49

# Набор формул со сложной структурой

<span id="page-35-0"></span> $\frac{1}{2}$ Тема №4 набор математических формул – 36 / 49

#### [Введение](#page-1-0)

#### [Основы](#page-14-0)

#### [Структура](#page-35-0)

#### [Матрицы 1](#page-36-0) [Матрицы 2](#page-37-0) [Матрицы 3](#page-38-0) [Матрицы 4](#page-39-0) [split 1](#page-40-0) [split 2](#page-41-0) [multline 1](#page-42-0) [multline 2](#page-43-0) [gather 1](#page-44-0) [gather 2](#page-45-0) [align 1](#page-46-0) [align 2](#page-47-0) [Определение](#page-48-0)

# Матрицы и другие подобные структуры

![](_page_36_Picture_124.jpeg)

<span id="page-36-0"></span> $\frac{1}{2}$ Тема №4 набор математических формул – 37 / 49

## Матрицы и другие подобные структуры (продолжение)

[Основы](#page-14-0) [Структура](#page-35-0) [Матрицы 1](#page-36-0) [Матрицы 2](#page-37-0) [Матрицы 3](#page-38-0) [Матрицы 4](#page-39-0) [split 1](#page-40-0) [split 2](#page-41-0) [multline 1](#page-42-0) [multline 2](#page-43-0) [gather 1](#page-44-0) [gather 2](#page-45-0) [align 1](#page-46-0) [align 2](#page-47-0) [Определение](#page-48-0) Пример  $\rm{NE}$  $F =$ **\left** \{ **\begin** {array} {ll} E, &  $a_{11} = 1 \ \forall$ 0, & \text {otherwise} **\end** {array} **\right** .  $\setminus$ 

[Введение](#page-1-0)

 $F =$  $\sqrt{ }$  $E, a_{11} = 1$ 0, otherwise

<span id="page-37-0"></span>Тема №4 Набор математических формул – 38 / 49

### Матрицы и другие подобные структуры (продолжение)

<span id="page-38-0"></span>Тема №4 Набор математических формул – 39 / 49

![](_page_38_Picture_194.jpeg)

### Матрицы и другие подобные структуры (окончание)

[Введение](#page-1-0)

### [Основы](#page-14-0)

[split 1](#page-40-0) [split 2](#page-41-0)

[Структура](#page-35-0) [Матрицы 1](#page-36-0)

[Матрицы 2](#page-37-0) [Матрицы 3](#page-38-0) [Матрицы 4](#page-39-0)

```
% \usepackage {amsmath}
\Delta EP \del \{x\} =
 \begin {cases}
    0, \quad 8 \times 0 \quad \sqrt{11}G' \del \{x\}, & \text {otherwise} \\
 \end {cases},
\setminus
```
 $P(x) = \begin{cases}$  $0, \hspace{1cm} x < 0$  $G^{\prime\prime}\left( x\right) ,\quad$  otherwise

<span id="page-39-0"></span> $\frac{1}{2}$  Тема №4  $\frac{1}{2}$  Набор математических формул – 40 / 49

[multline 1](#page-42-0) [multline 2](#page-43-0) [gather 1](#page-44-0) [gather 2](#page-45-0) [align 1](#page-46-0) [align 2](#page-47-0)

[Определение](#page-48-0)

#### Пример

,

<span id="page-40-0"></span>![](_page_40_Picture_125.jpeg)

### Многострочные формулы пакета **amsmath**: окружение **split** (окончание)

[Введение](#page-1-0)

[Основы](#page-14-0)

[Структура](#page-35-0) [Матрицы 1](#page-36-0) [Матрицы 2](#page-37-0) [Матрицы 3](#page-38-0) [Матрицы 4](#page-39-0)

[split 1](#page-40-0) [split 2](#page-41-0)

[multline 1](#page-42-0) [multline 2](#page-43-0) [gather 1](#page-44-0) [gather 2](#page-45-0) [align 1](#page-46-0) [align 2](#page-47-0)

[Определение](#page-48-0)

<span id="page-41-0"></span> $\frac{1}{2}$ Тема №4 набор математических формул – 42 / 49

![](_page_41_Picture_181.jpeg)

<span id="page-42-0"></span>Тема №4 Набор математических формул – 43 / 49

![](_page_42_Picture_128.jpeg)

### Многострочные формулы пакета **amsmath**: окружение **multline** (окончание)

<span id="page-43-0"></span>Тема №4 Набор математических формул – 44 / 49

![](_page_43_Picture_156.jpeg)

<span id="page-44-0"></span>![](_page_44_Picture_94.jpeg)

## Многострочные формулы пакета **amsmath**: окружение **gather** (окончание)

### [Введение](#page-1-0)

### [Основы](#page-14-0)

[Структура](#page-35-0) [Матрицы 1](#page-36-0) [Матрицы 2](#page-37-0) [Матрицы 3](#page-38-0) [Матрицы 4](#page-39-0) [split 1](#page-40-0) [split 2](#page-41-0) [multline 1](#page-42-0) [multline 2](#page-43-0) [gather 1](#page-44-0) [gather 2](#page-45-0) [align 1](#page-46-0) [align 2](#page-47-0) [Определение](#page-48-0)

<span id="page-45-0"></span>Тема №4 Набор математических формул – 46 / 49

### Пример

 $\mathrm{M}\,\xi=$ Z  $\omega \overline{\in }\Omega$  $\xi(\omega) P(\mathrm{d}\xi)$  (3) (4)

### $\mathrm{D}\,\xi = M\left(\xi - \mathrm{M}\,\xi\right)^2$

![](_page_45_Picture_197.jpeg)

<span id="page-46-0"></span>![](_page_46_Picture_146.jpeg)

### Многострочные формулы пакета **amsmath**: окружение **align** (окончание)

[Введение](#page-1-0)

#### [Основы](#page-14-0) [Структура](#page-35-0)

[Матрицы 1](#page-36-0) [Матрицы 2](#page-37-0) [Матрицы 3](#page-38-0) [Матрицы 4](#page-39-0)

[split 1](#page-40-0) [split 2](#page-41-0)

[multline 1](#page-42-0) [multline 2](#page-43-0) [gather 1](#page-44-0) [gather 2](#page-45-0) [align 1](#page-46-0) [align 2](#page-47-0)

[Определение](#page-48-0)

<span id="page-47-0"></span>Тема №4 Набор математических формул – 48 / 49

Пример

![](_page_47_Picture_148.jpeg)

![](_page_48_Picture_147.jpeg)

<span id="page-48-0"></span>Тема №4 Набор математических формул – 49 / 49